## Estructuras de Datos y Algoritmos

## Grados en Ingeniería Informática, de Computadores y del Software

Examen Final, Junio 2015

**1.** [1 pto] Dado un vector de n elementos  $(n \geq 0)$ , se desea obtener la suma de todos los productos de valores situados en parejas de posiciones distintas con una complejidad  $\mathcal{O}(n)$ . La especificación del algoritmo es la siguiente:

> ${0 \leq n <$  longitud $(v)$  $\lim_{n \to \infty} \frac{1}{\text{sum}}$  sumaProductos (int v[], int n) return int p  ${p = \sum i, j : 0 \leq i < j < n : v[i] * v[j]}$

Se han escrito los dos siguientes algoritmos para resolver el problema:

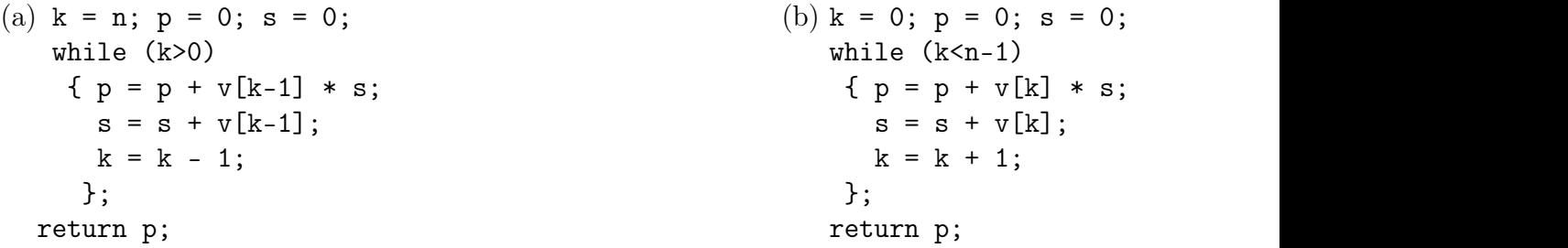

Escribir los invariantes de los bucles que permiten demostrar la corrección de cada uno de ellos.

**2.** [3 ptos] De *n* actividades conocemos sus instantes de comienzo  $c_i$  y finalización  $f_i$ ; es decir, el intervalo de realización de la actividad  $i$   $(0 \leq i < n)$  es  $[c_i, f_i]$ . Diseñar un algoritmo de vuelta atrás que imprima todos los subconjuntos con r o más actividades que no solapen entre sí (es decir, cuya intersección dos a dos es vacía).

Se puede suponer que los intervalos de las actividades vienen dados en un vector a de parejas de enteros (los instantes de comienzo y finalización) ordenado crecientemente por instante de comienzo.

3. [3 ptos] Podemos utilizar los árboles binarios para representar los caminos en la falda de una montaña. La raíz del árbol representa la cima de la que salen una o dos rutas. Las distintas rutas según se va ensanchando la falda de la montaña se dividen en dos formando caminos que nunca se volverán a conectar. Un escalador está en la cima de la montaña (raíz del árbol) y se da cuenta de que en distintas intersecciones (marcadas en el árbol con 'X') hay amigos que necesitan su ayuda para subir. Tiene que bajar a cada una de las 'X' y ayudarles a subir de uno en uno.

Implementa una función con la cabecera

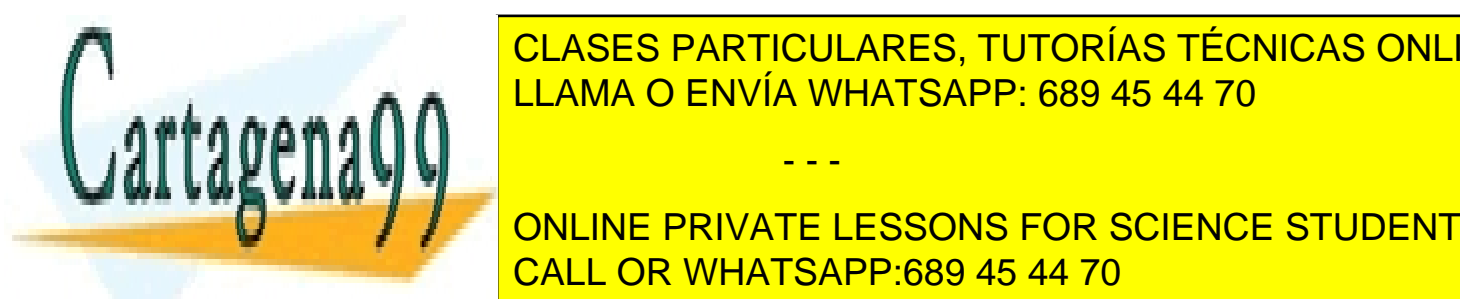

int tiempolisary constants arbitra arbitra arbitra arbitra and the constants  $\overline{\text{CLASES}}$  PARTICULARES, TUTORÍAS TÉCNICAS ONLINE LLAMA O ENVÍA WHATSAPP: 689 45 44 70

**CON CALLICE CAN CONLINE PRIVATE LESSONS FOR SCIENCE STUDENTS** 4. [3 ptos] Cada uno de los profesores de distintas asignaturas de un mismo grupo de alumnos CALL OR WHATSAPP:689 45 44 70

en esa asignatura (0 si no ha faltado nunca). Para gestionar esta información diseñan un tipo abstracto de datos Faltas con tres operaciones generadoras:

- - -

www.cartagena99.com no se hace responsable de la información contenida en el presente documento en virtud al Artículo 17.1 de la Ley de Servicios de la Sociedad de la Información y de Comercio Electrónico, de 11 de julio de 2002. Si la información contenida en el documento es ilícita o lesiona bienes o derechos de un tercero háganoslo saber y será retirada.

- $a<sub>rad</sub>irAlumno$ , que añade un alumno en todas las asignaturas con 0 faltas.
- $\blacksquare$  anadirFalta, que incrementa en 1 el número de faltas de un alumno en una asignatura.
- o anadirAsignatura, que construye una lista con los mismos alumnos de las demás asignaturas, cada uno de ellos con 0 faltas.

A la hora de implementar este TAD han decidido que la lista de faltas de una asignatura viene representada por un diccionario con clave IdAlumno (identificador del alumno con un orden definido) y valor asociado el número de faltas del alumno en esa asignatura; y que todas las listas de faltas se hallan almacenadas en un diccionario con clave IdAsignatura (identificador de la asignatura) y valor asociado la lista de faltas de esa asignatura. El invariante de la representación incluye el hecho de que las listas de todas las asignaturas contienen exactamente los mismos alumnos:

```
class Faltas
{public :
   void anadirAlumno(const IdAlumno& a);
        //incorpora al alumno en todas las asignaturas que haya con 0 faltas
   void anadirFalta(const IdAlumno& a,const IdAsignatura& s);
        //incrementa en 1 las faltas del alumno en la asignatura
   void anadirAsignatura(const IdAsignatura& s);
        //si es la primera, no tiene aun alumnos,
        //pero si ya existe alguna previa deben de incorporarse todos los alumnos
        //que ya esten presentes en las otras asignaturas
    //INVARIANTE: todas las asignaturas contienen a los mismos alumnos
         ...otros metodos...
private:
    Diccionario<IdAsignatura,Diccionario<IdAlumno,int> > listas_faltas;}
```
En la reunión de fin de curso, ponen en común su información y desean añadir a este TAD las siguientes operaciones:

- $\blacksquare$  no Faltas, que por orden alfabético (el dado sobre IdAlumno) devuelve una lista con todos los alumnos que no han faltado a ninguna clase en ninguna de las asignaturas.
- totalFaltas, que dado un alumno, devuelve el número de faltas que acumula entre todas las asignaturas.

Se pide:

1.[0,5 ptos] Elegir justificadamente la implementación de cada uno de los dos diccionarios e indicar, en base a esta decisión, qué le exiges a los tipos IdAsignatura e IdAlumno, y

- - -

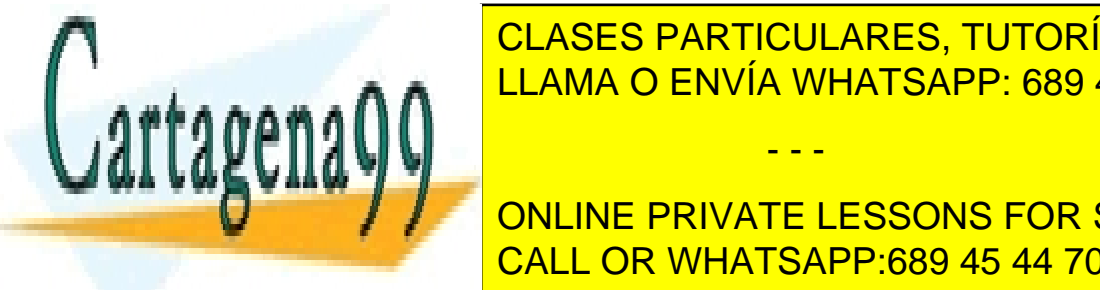

CLASES PARTICULARES, TUTORÍAS TÉCNICAS ONLINE  $\sum_{n=1}^{\infty}$ LLAMA O ENVÍA WHATSAPP: 689 45 44 70

ONLINE PRIVATE LESSONS FOR SCIENCE STUDENTS ciones anteriores, norte anteriores, norte el coste incremente el coste incremente el coste incremente el cost

2 Si la información contenida en el documento es ilícita o lesiona bienes o derechos de un tercero háganoslo saber y será retirada.www.cartagena99.com no se hace responsable de la información contenida en el presente documento en virtud al Artículo 17.1 de la Ley de Servicios de la Sociedad de la Información y de Comercio Electrónico, de 11 de julio de 2002.